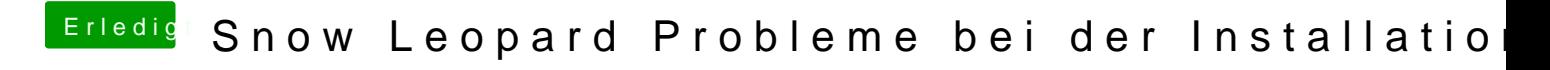

Beitrag von ydnalein vom 8. Februar 2013, 19:19

Dann passiert genau das selbe